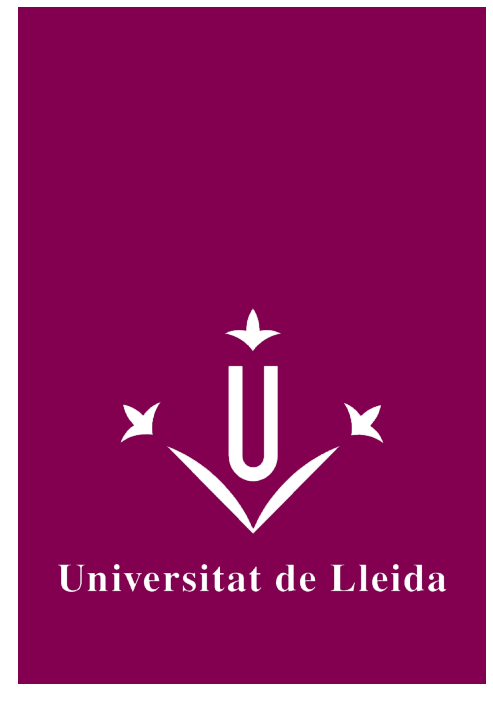

# GUIA DOCENT **APLICACIONS PER A DISPOSITIUS MÒBILS**

Coordinació: SENDIN VELOSO, MONTSERRAT

Any acadèmic 2023-24

# Informació general de l'assignatura

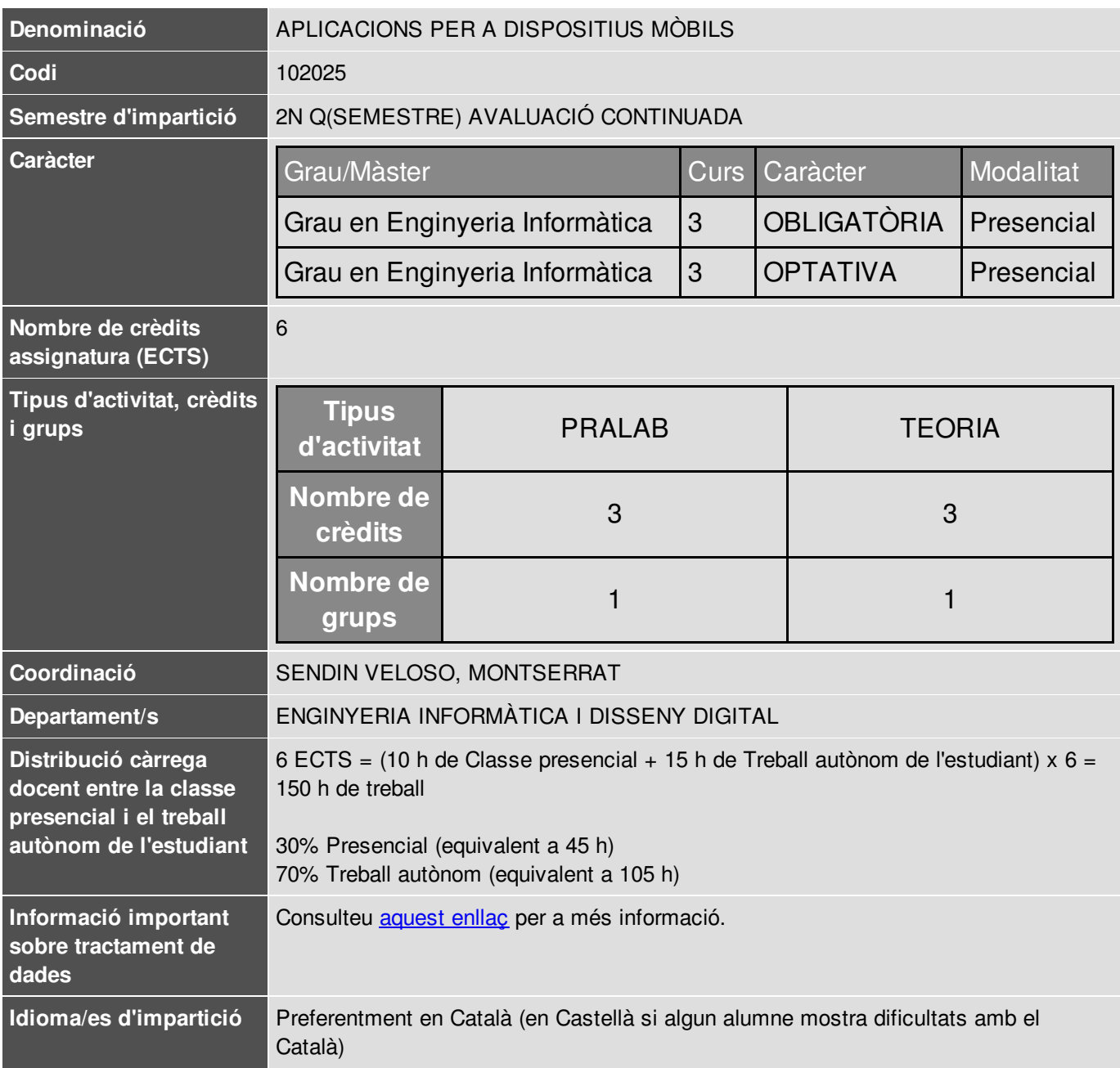

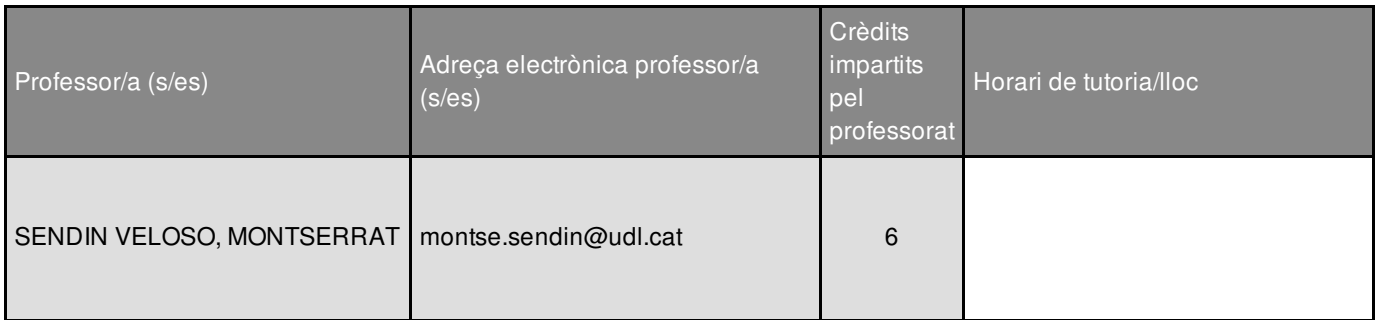

### Informació complementària de l'assignatura

Aquesta assignatura es troba al 2º quadrimestre de tercer curs. Pertany a un mòdul d'especialització anomenat 'Tecnologies de la Informació'

**RECOMANACIO:** Coneixements previs de programació en Java i/o en Kotlin.

### Objectius acadèmics de l'assignatura

- Conèixer la plataforma Android i els elements que la integren
- Conèixer l'entorn de desenvolupament més recomanat i utilitzat
- Desenvolupar aplicacions per al sistema operatiu Android
- Familiaritzar-se en el disseny d'Interfícies d'Usuari
- Conèixer i manejar alguna de les API més utilitzades
- Assentar les bases per a la implementació de funcionalitats addicionals (accés a base de dades, accés a recursos i funcionalitats del mòbil, etc.)
- Conèixer el pas de publicació de les aplicacions Android

### **Competències**

#### **Competències estratègiques de la Universitat de Lleida**

**CT2.** Adquirir un domini significatiu d'una llengua estrangera, especialment de l'anglès.

**CT3.** Adquirir capacitació en l'ús de les noves tecnologies i de les tecnologies de la informació i la comunicació.

#### **Competències específiques de la titulació**

**GII-T13.** Capacitat per emprar metodologies centrades en l'usuari i l'organització per al desenvolupament, avaluació i gestió d'aplicacions i sistemes basats en tecnologies de la informació que assegurin l'accessibilitat, ergonomia i usabilitat dels sistemes.

**GII-T16.** Capacitat de concebre sistemes, aplicacions i serveis basats en tecnologies de xarxa, incloent Internet, web, comerç electrònic, multimèdia, serveis interactius i computació mòbil.

**GII-T17.** Capacitat per comprendre, aplicar i gestionar la garantia i seguretat dels sistemes informàtics.

#### **Competències transversals**

**EPS11.** Capacitat de comprendre les necessitats de l'usuari expressades en un llenguatge no tècnic.

### Continguts fonamentals de l'assignatura

#### **Establint les bases**

**Bloc I -** *Començant*

- Tema 1 Introducció a la plataforma Android y otras tecnologías móviles
- Tema 2 Primers passos: entorn de desenvolupament Android Studio
- Tema 3 Fonaments de les aplicacions Android

#### **Bloc II –** *Gestió de la Interfície d'Usuari*

- Tema 4 Conceptes bàsics
- Tema 5 Conceptes més avançats
- Tema 6 Interfícies d'Usuari flexibles amb *fragments*

#### **Bloc III –** *Persistència*

Tema 7 - Persistència. Maneig de bases de dades

#### **Explorant funcionalitats**

#### **Bloc IV –** *Aspectes addicionals*

- Tema 8 Disseny de Menús i Navegació
- Tema 9 Publicació i distribució d'una app Android

### Eixos metodològics de l'assignatura

#### **Part Presencial (sessions de classe)**

- Classes Teòrico-Pràctiques
- *Treball Basat en Projectes* i *Aprenentatge actiu*
- Sessions participatives i dinàmiques
- Es treballa amb exemples i petits projectes (*Mini-Activitats*), a proposar i resoldre setmanalment
- Posada en pràctica de conceptes mitjançant el desenvolupament d'un projecte (*Projecte de curs*).

#### **PART No Presencial (treball autònom):**

El desenvolupament de la *Pràctica de curs* es realitzarà en hores no presencials.

El **sistema d'avaluació** (detallat a la secció corresponent) es composa de: **1)** proves escrites (exàmens parcials); i **2)** pràctiques (a desenvolupar individualment i/o en parelles).

#### **SOFTWARE a emprar:**

**Android Studio** (procurant mantenir la darrera versió entorn i llibreries), amb diversos **emuladors**, així com també la possibilitat d'utilitzar un dispositiu personal Android.

### Pla de desenvolupament de l'assignatura

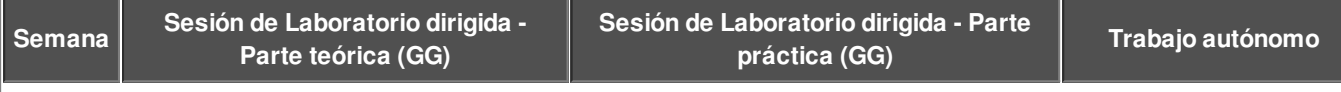

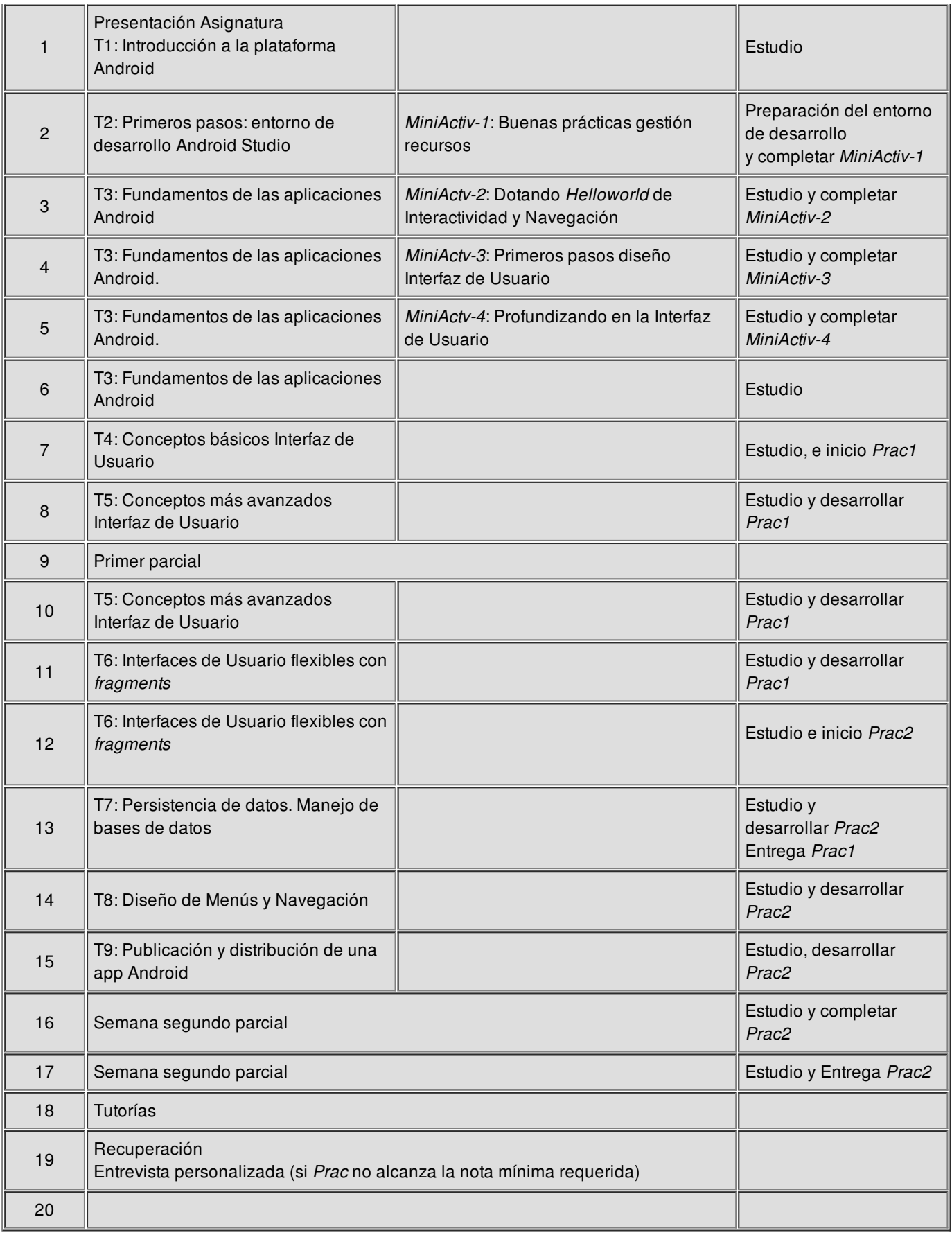

### Sistema d'avaluació

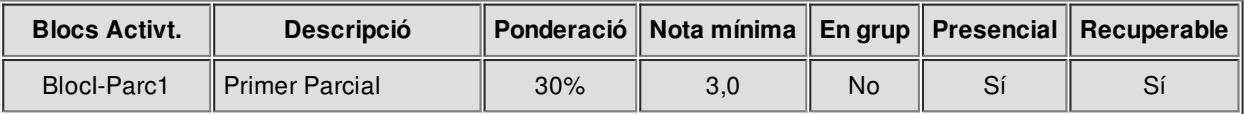

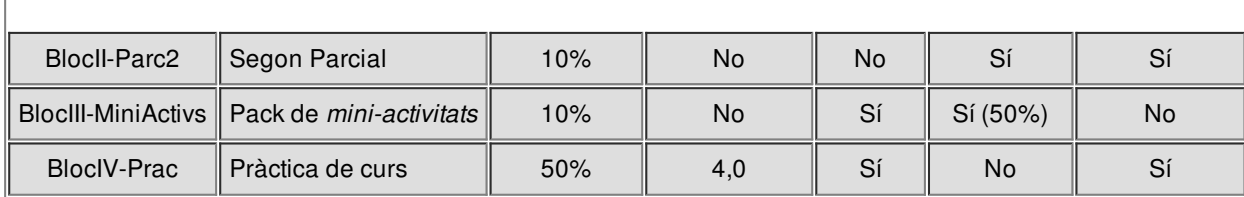

**Nota final** = 0,30 \* BlocI-Parc1 + 0,10 \* BlocII-Parc2 + 0,10 \* BlocIII-MiniActivs + 0,50 \* BlocIV-Prac

L'assignatura s'aprova si la **nota final** és superior a **5** i s'arriba a la nota mínima, tant al *BlocI-Parc1* com al *BlocIV-Prac.*

#### *Altres consideracions i criteris:*

- Tipologia dels exàmens parcials:
	- o 1r Parcial: fixació de conceptes i resolució de petits problemes.
	- 2n Parcial:preguntes resolució *Prac* i part teòrica Tema 9. Tot i que de l'examen surt una nota a ponderar (10%), les preguntes sobre la *Prac*, a més, serveixen de **validació** de la mateixa, i per tant aquesta part és imprescindible.
- Examen de RECuperació: l'examen de recuperació consistirà en el mateix tipus d'examen que el Parcial corresponent.
- Pack de mini-activitats (*BlocIII-MiniActivs*):
	- Treball continuat com a aplicació pràctica dels continguts de classe. La majoria plantegen,aa més a més d' una part obligatòria, una part opcional.
	- *Objectiu*: portar a la pràctica d'immediat els continguts introduïts a classe durant el 1r parcial. Els continguts del 2n parcial seran aplicats de manera directa a la Pràctica de curs (*BlocIV-Prac*).
	- *Entrega*: pel CV i presencialment (preferiblement durant la classe).
	- *Avaluació*:
		- Part obligatòria: fins a 1 punt (nota completa)
		- Part opcional: fins a  $0,75$  punts  $(0,75)$  punts per sobre de la nota)
- Pràctica de curs (*Prac*):
	- Articulada a través de 2 lliuraments, on *Prac1* és el tronc comú i *Prac2* és una extensió (versió avançada de *Prac1*).
		- *Pes de cada lliurament i calendari*:
			- *Entrega 1 (Prac1)*: 12ª Setm. (25% de la nota)
			- *Entrega 2 (Prac2)*: 16ª Setm. (25% de la nota)
	- *Nota mínima global requerida*: 4 (sobre el promig de les dues entregues: *Prac1* i *Prac2*)
	- *Sistema d'avaluació i recuperació*: avaluació continuada
		- Seran exigits:
			- Uns requisits mínims a complir pel codi, els quals són facilitats als/a les estudiants tant de manera descriptiva com numèrica.
			- Els requisits plasmats en el **Manual de bones pràctiques de programaci**ó, en el què s'especifiquen uns requisists mínims a seguir.
			- Es podran considerar també altres requisits addicionals, els quals se valorarien com a punts extra en la nota.
		- L'alumne/a rep feedback d'acord a aquests criteris de correcció.
		- *Prac1*: Possibilitat de millora a través de *Prac2*.
			- Les millores aplicades al tronc comú (*Prac1*) a través del lliurament de *Prac2*, seran comptabilitzades aplicant un *factor corrector del 0,85*. La nota resultant **substituirà** la nota inicialment obtinguda en *Prac1*.
		- *Prac2*, cas de no assolir la nota mínima: *entrevista personalitzada* durant la *19ª setmana* (activitats de recuperació), per tal d'aportar millores.
- Per totes les activitats avaluables: entregues programades, dates no prorrogables.
- *Examen de RECuperació del 1r Parcial*:

- 1. **Cas de no arribar a la Nota mínima a l'examen 1r Parcial,** cal anar a l'examen de RECuperació.
- 2. **Si la Nota Final < 5**, malgrat haver arribat a la Nota mínima al *BlocI-Part1* i al *BlocIV-Prac*, o bé **si no s'ha arribar a la nota mínima en algun dels blocs**, també cal anar a l'examen de RECuperació.
- 3. Si encara així no s'arriba a la **Nota mínima** a l'examen de RECuperació, **la nota final será un 4,9 com a màxim** (depenent de la nota final ponderada).
- **Avaluació alternativa:**
	- La pràctica de curs (*BlocIV-Prac*) es podrà lliurar al final del quadrimestre en un sol lliurament.
	- El pack de mini-activitats (*BlocIII-MiniActivs*) no és imprescindible.
	- Els exàmens parcials són OBLigatoris, i caldrà respectar el calendari d'exàmens.

# Bibliografia i recursos d'informació

#### *Llibres*

R. P. Acereño

["Kotlin](https://cercatot.udl.cat/discovery/fulldisplay?docid=alma991003707003206714&context=L&vid=34CSUC_UDL:UDL&lang=ca&search_scope=MyInst_and_CI&adaptor=Local Search Engine&tab=Everything&query=any,contains,android kotlin&offset=0) [y](https://cercatot.udl.cat/discovery/fulldisplay?docid=alma991003707003206714&context=L&vid=34CSUC_UDL:UDL&lang=ca&search_scope=MyInst_and_CI&adaptor=Local Search Engine&tab=Everything&query=any,contains,android kotlin&offset=0) [Jetpack](https://cercatot.udl.cat/discovery/fulldisplay?docid=alma991003707003206714&context=L&vid=34CSUC_UDL:UDL&lang=ca&search_scope=MyInst_and_CI&adaptor=Local Search Engine&tab=Everything&query=any,contains,android kotlin&offset=0) [Compose](https://cercatot.udl.cat/discovery/fulldisplay?docid=alma991003707003206714&context=L&vid=34CSUC_UDL:UDL&lang=ca&search_scope=MyInst_and_CI&adaptor=Local Search Engine&tab=Everything&query=any,contains,android kotlin&offset=0): desarrollo de [aplicaciones](https://cercatot.udl.cat/discovery/fulldisplay?docid=alma991003707003206714&context=L&vid=34CSUC_UDL:UDL&lang=ca&search_scope=MyInst_and_CI&adaptor=Local Search Engine&tab=Everything&query=any,contains,android kotlin&offset=0) [Android](https://cercatot.udl.cat/discovery/fulldisplay?docid=alma991003707003206714&context=L&vid=34CSUC_UDL:UDL&lang=ca&search_scope=MyInst_and_CI&adaptor=Local Search Engine&tab=Everything&query=any,contains,android kotlin&offset=0)"

RA-MA Editorial, 2023

- E. Hellman ["Android](http://cataleg.udl.cat/search*cat/X?SEARCH=Android+programming+:+pushing+the+limits&SORT=D) [programming](http://cataleg.udl.cat/search*cat/X?SEARCH=Android+programming+:+pushing+the+limits&SORT=D) : pushing the [limits"](http://cataleg.udl.cat/search*cat/X?SEARCH=Android+programming+:+pushing+the+limits&SORT=D) Wiley, 2014
- T. Gironés, J. Barcelona

["](https://cataleg.udl.cat/search~S11*cat?/Xandroid&SORT=D/Xandroid&SORT=D&SUBKEY=android/1,76,76,B/frameset&FF=Xandroid&SORT=D&8,8,)[El](http://cataleg.udl.cat/search*cat/X?SEARCH=El+Gran+libro+de+Android+Avanzado&SORT=D) Gran libro de [Android](http://cataleg.udl.cat/search*cat/X?SEARCH=El+Gran+libro+de+Android+Avanzado&SORT=D) [Avanzado"](http://cataleg.udl.cat/search*cat/X?SEARCH=El+Gran+libro+de+Android+Avanzado&SORT=D) Marcombo, 2014

F. Ableson, R. Sen, C. King

["Android](http://cataleg.udl.cat/search~S11*cat?/XAndroid+in+Action&SORT=D/XAndroid+in+Action&SORT=D&SUBKEY=Android+in+Action/1,2,2,B/frameset&FF=XAndroid+in+Action&SORT=D&1,1,) in Action"

Manning Publications, 2012 (3rd Edition)

Específics de Kotlin:

D. Griffiths, D. Griffiths

["](https://cataleg.udl.cat/search~S11*cat?/XAndroid,+gu%7bu00ED%7da+para+desarrolladores&SORT=D/XAndroid,+gu%7bu00ED%7da+para+desarrolladores&SORT=D&SUBKEY=Android,+gu%C3%ADa+para+desarrolladores/1,2,2,B/frameset&FF=XAndroid,+gu%7bu00ED%7da+para+desarrolladores&SORT=D&2,2,)[Head](https://cercatot.udl.cat/discovery/fulldisplay?docid=cdi_askewsholts_vlebooks_9781491996669&context=PC&vid=34CSUC_UDL:UDL&lang=ca&search_scope=MyInst_and_CI&adaptor=Primo Central&tab=Everything&query=any,contains,kotlin) [First](https://cercatot.udl.cat/discovery/fulldisplay?docid=cdi_askewsholts_vlebooks_9781491996669&context=PC&vid=34CSUC_UDL:UDL&lang=ca&search_scope=MyInst_and_CI&adaptor=Primo Central&tab=Everything&query=any,contains,kotlin) [Kotlin](https://cercatot.udl.cat/discovery/fulldisplay?docid=cdi_askewsholts_vlebooks_9781491996669&context=PC&vid=34CSUC_UDL:UDL&lang=ca&search_scope=MyInst_and_CI&adaptor=Primo Central&tab=Everything&query=any,contains,kotlin): [A](https://cercatot.udl.cat/discovery/fulldisplay?docid=cdi_askewsholts_vlebooks_9781491996669&context=PC&vid=34CSUC_UDL:UDL&lang=ca&search_scope=MyInst_and_CI&adaptor=Primo Central&tab=Everything&query=any,contains,kotlin) [Brain-Friendly](https://cercatot.udl.cat/discovery/fulldisplay?docid=cdi_askewsholts_vlebooks_9781491996669&context=PC&vid=34CSUC_UDL:UDL&lang=ca&search_scope=MyInst_and_CI&adaptor=Primo Central&tab=Everything&query=any,contains,kotlin) [Guide](https://cercatot.udl.cat/discovery/fulldisplay?docid=cdi_askewsholts_vlebooks_9781491996669&context=PC&vid=34CSUC_UDL:UDL&lang=ca&search_scope=MyInst_and_CI&adaptor=Primo Central&tab=Everything&query=any,contains,kotlin)["](https://cataleg.udl.cat/search~S11*cat?/Xandroid&SORT=D/Xandroid&SORT=D&SUBKEY=android/1,76,76,B/frameset&FF=Xandroid&SORT=D&42,42,)

Sebastopol: O'Reilly Media, 2019

Pierre-Olivier Laurence, Amanda Hinchman-Dominguez, G. Blake Meike, Mike Dunn

"Programming Android with Kotlin"

O'Reilly Media, Inc, 2021